### **Chapter 1: Installing and Setting Up Julia**

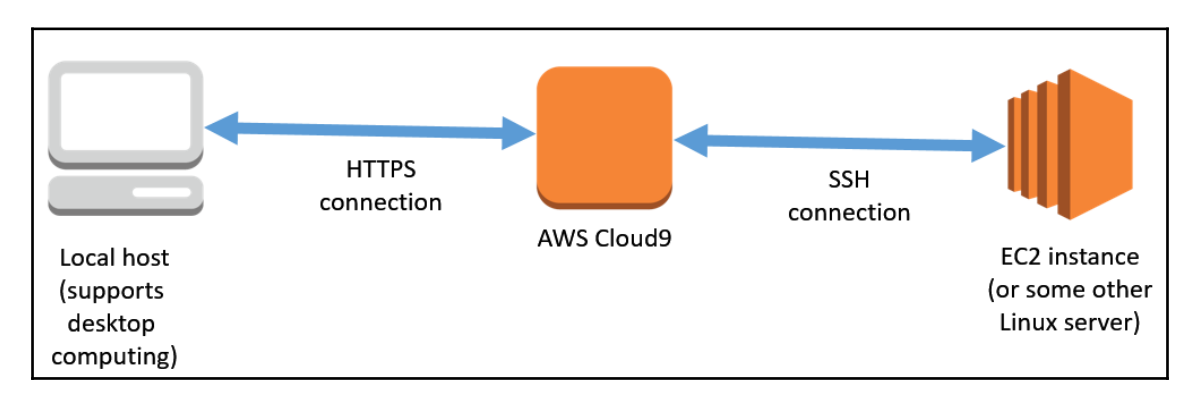

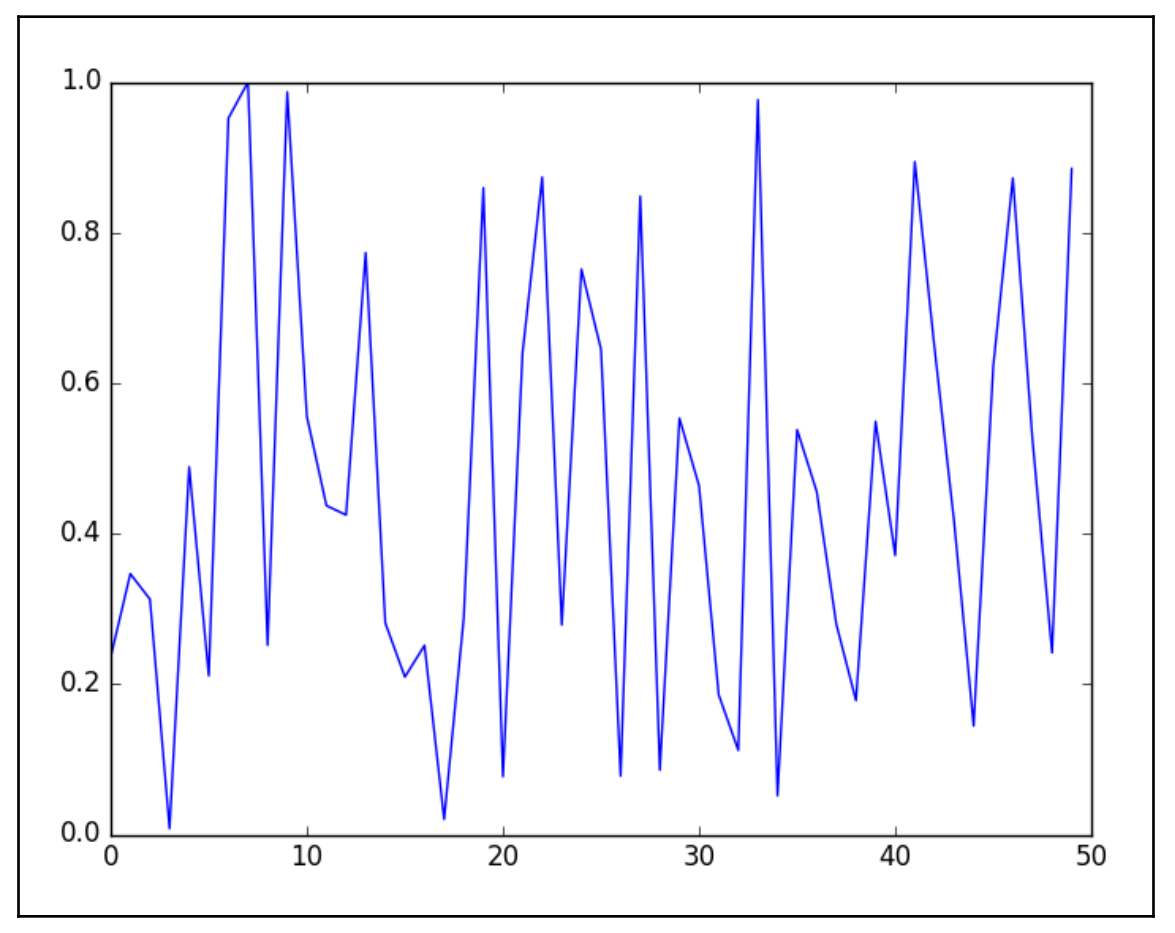

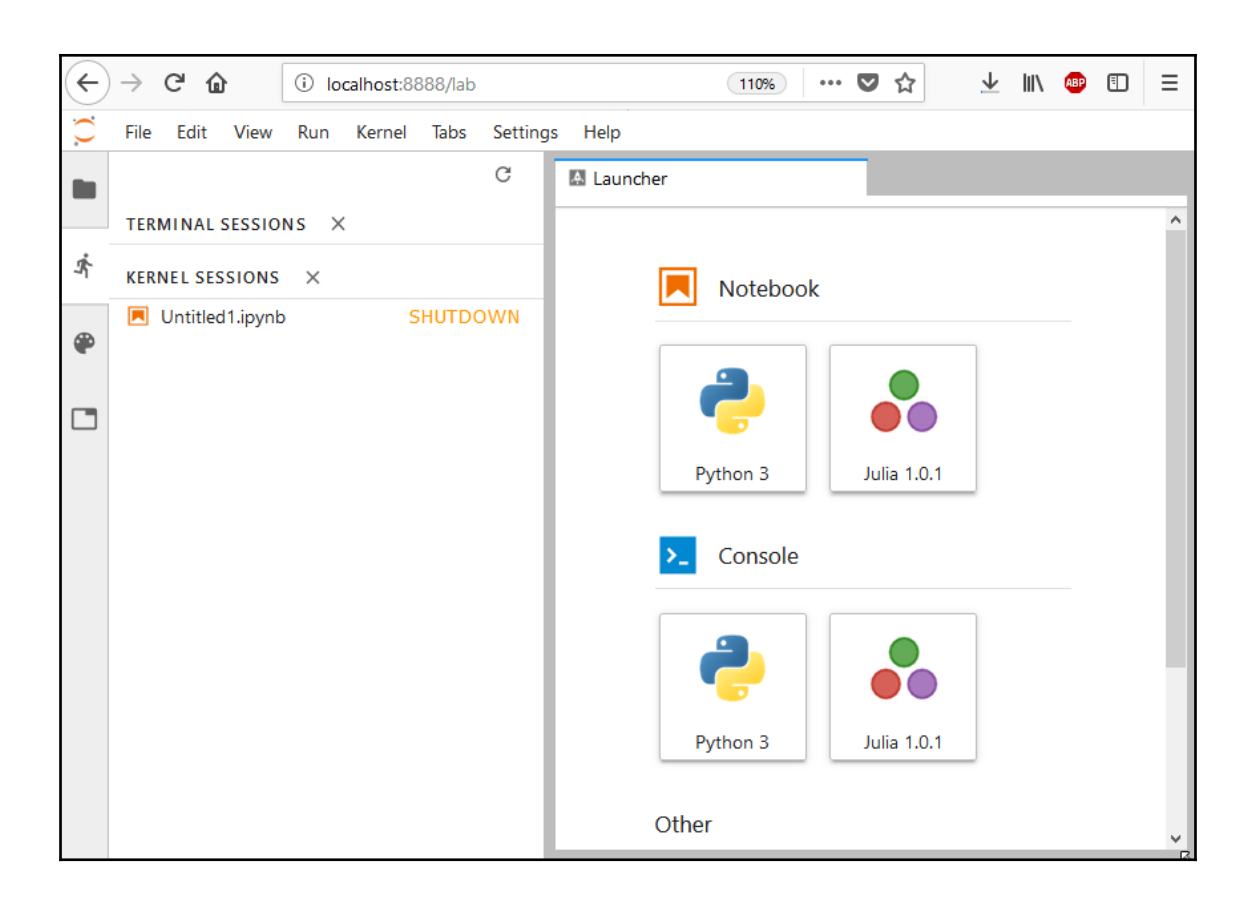

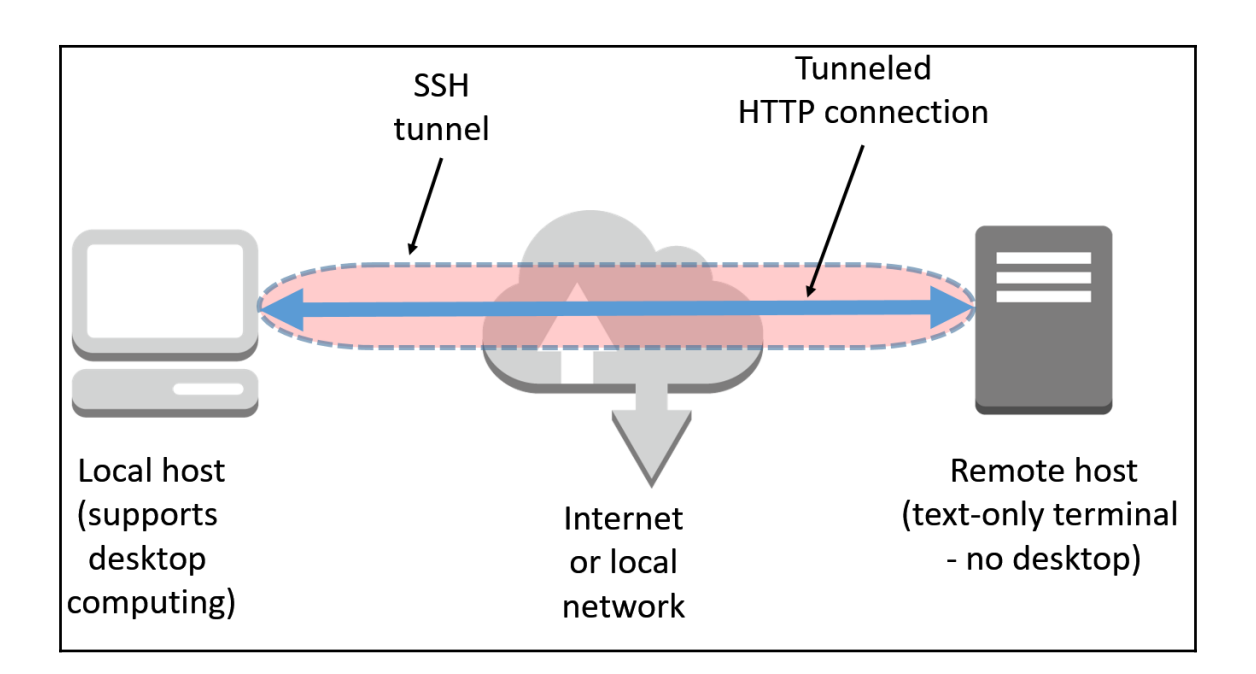

#### **Chapter 2: Data Structures and Algorithms**

```
Bulgarian Здравейте
Chinese 你好
English Hello
Greek Χαίρετε
Hindi नमस्ते
Japanese こんにちは
Khmer សូស្គិ៍
Korean 여보세요
Polish cześć
Russian Здравствуйте
```

```
julia> readlines ("hello.txt")
10-element Array{String, 1}:
 "Bulgarian 3 paBeйте"
 "Chinese 你好 "
 "English Hello"
 "Greek Χαίρετε"
 "Hindi नमस्ते "
 "Japanese こんにちは "
 "Khmer ស្លើ "
 "Korean 여 보 세 요 "
 "Polish cześć"
 "Russian Здравствуйте"
```
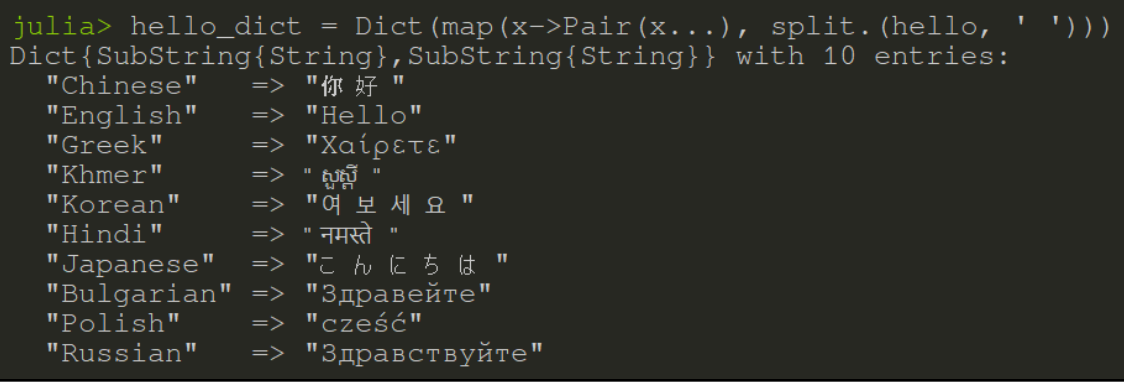

### **Chapter 3: Data Engineering in Julia**

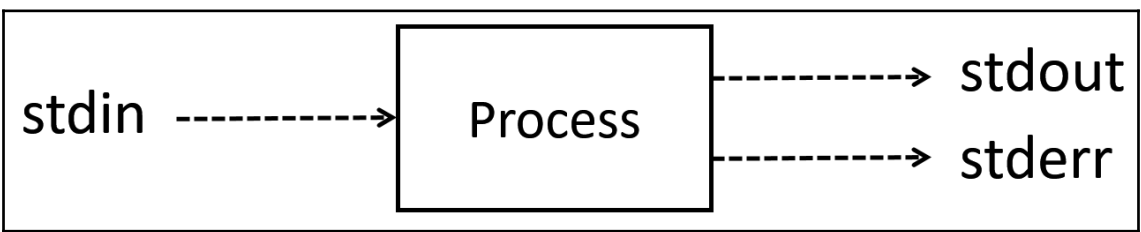

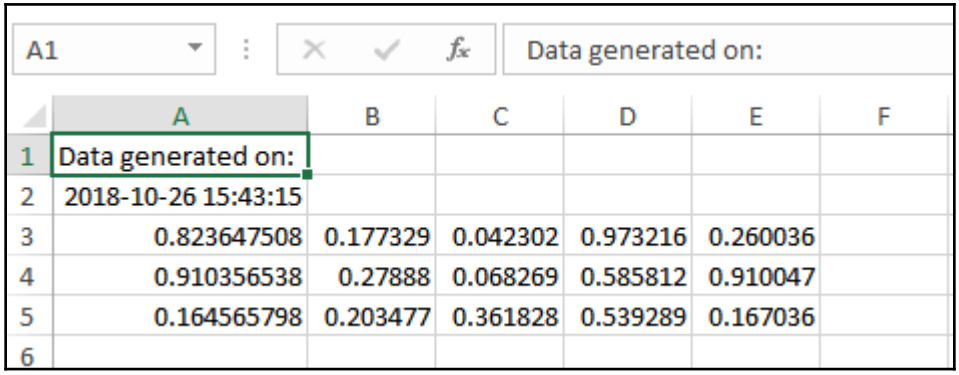

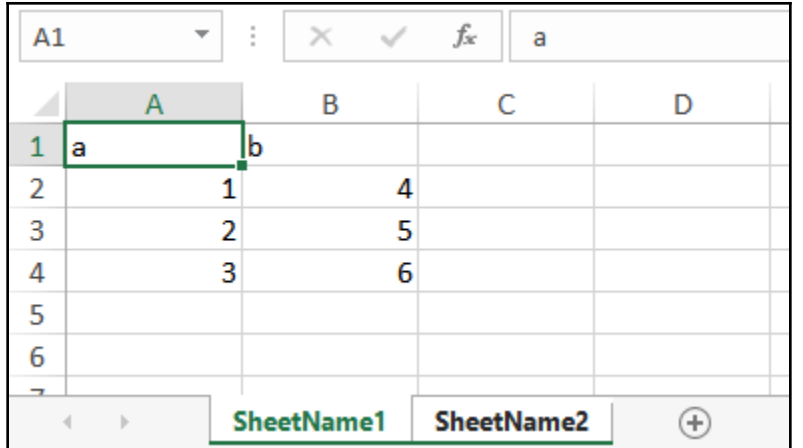

## **Chapter 4: Numerical Computing with Julia**

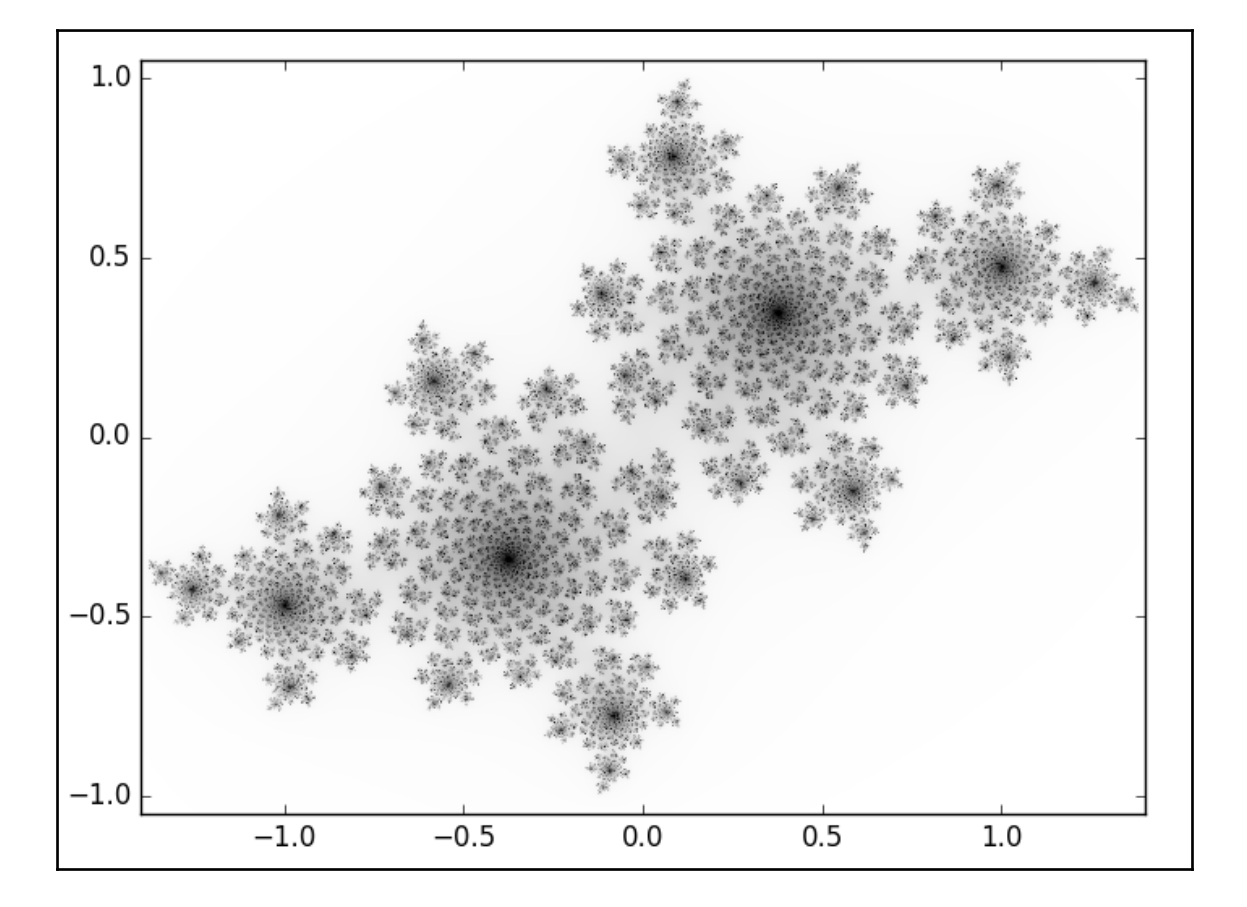

### **Chapter 5: Variables, Types, and Functions/**

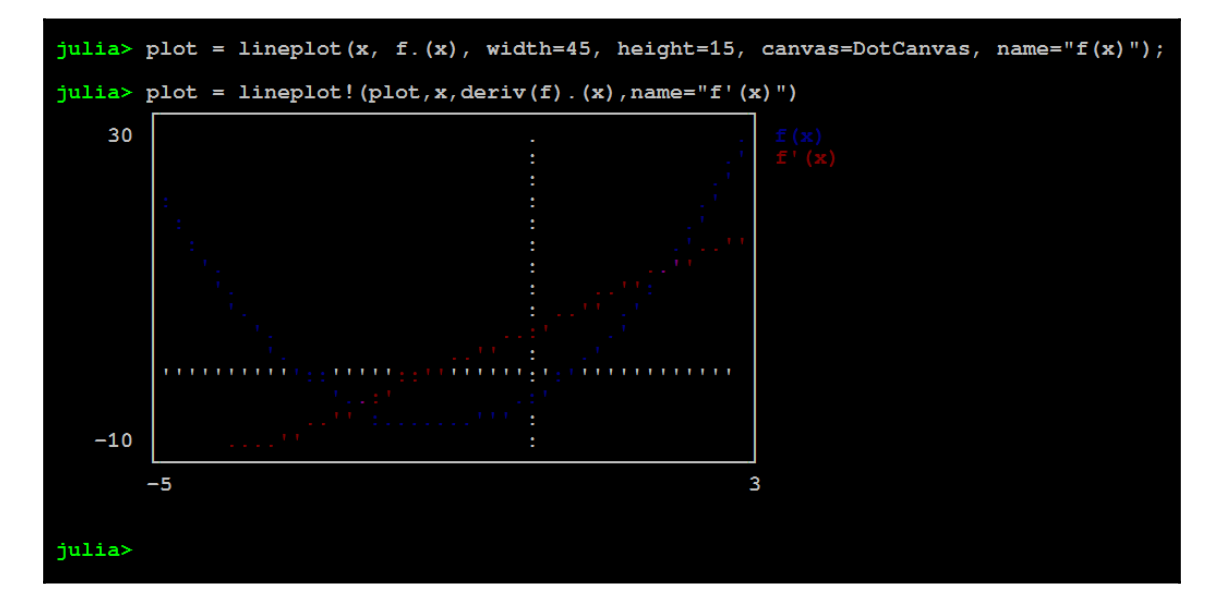

# **Chapter 6: Metaprogramming and Advanced Typing**

No images.

# **Chapter 7: Handling Analytical Data**

No images.

## **Chapter 8: Julia Workflow**

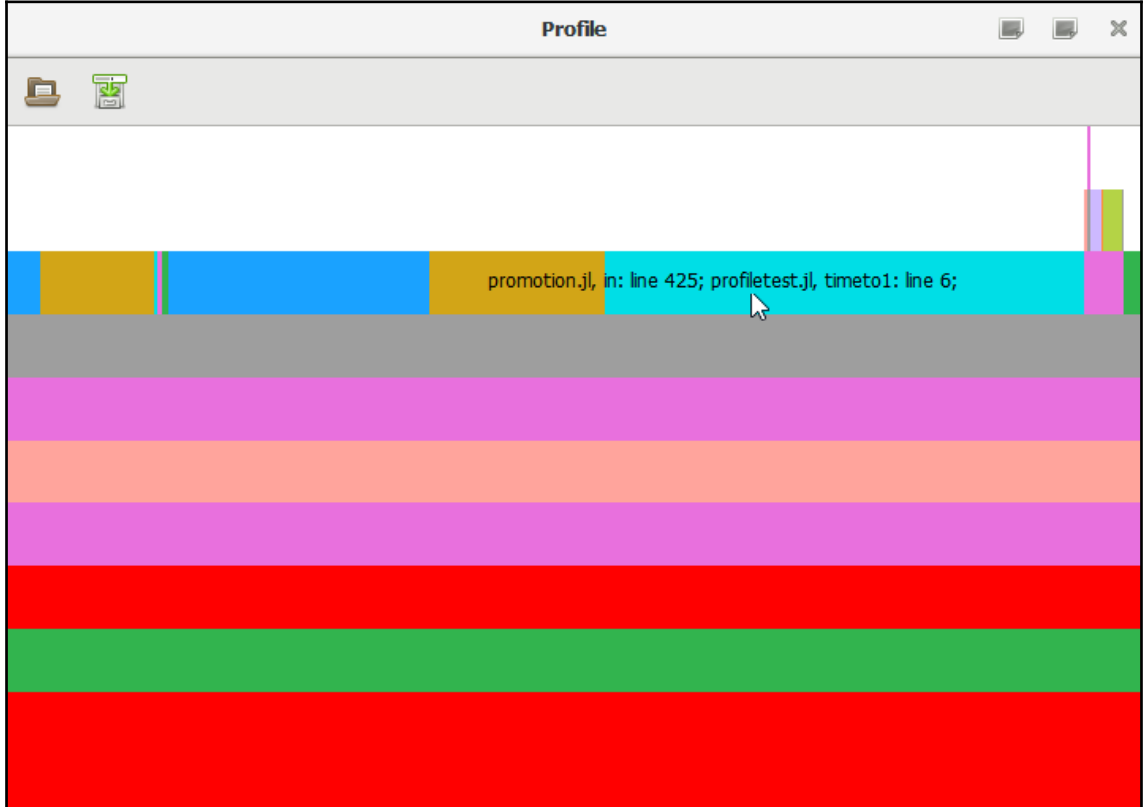

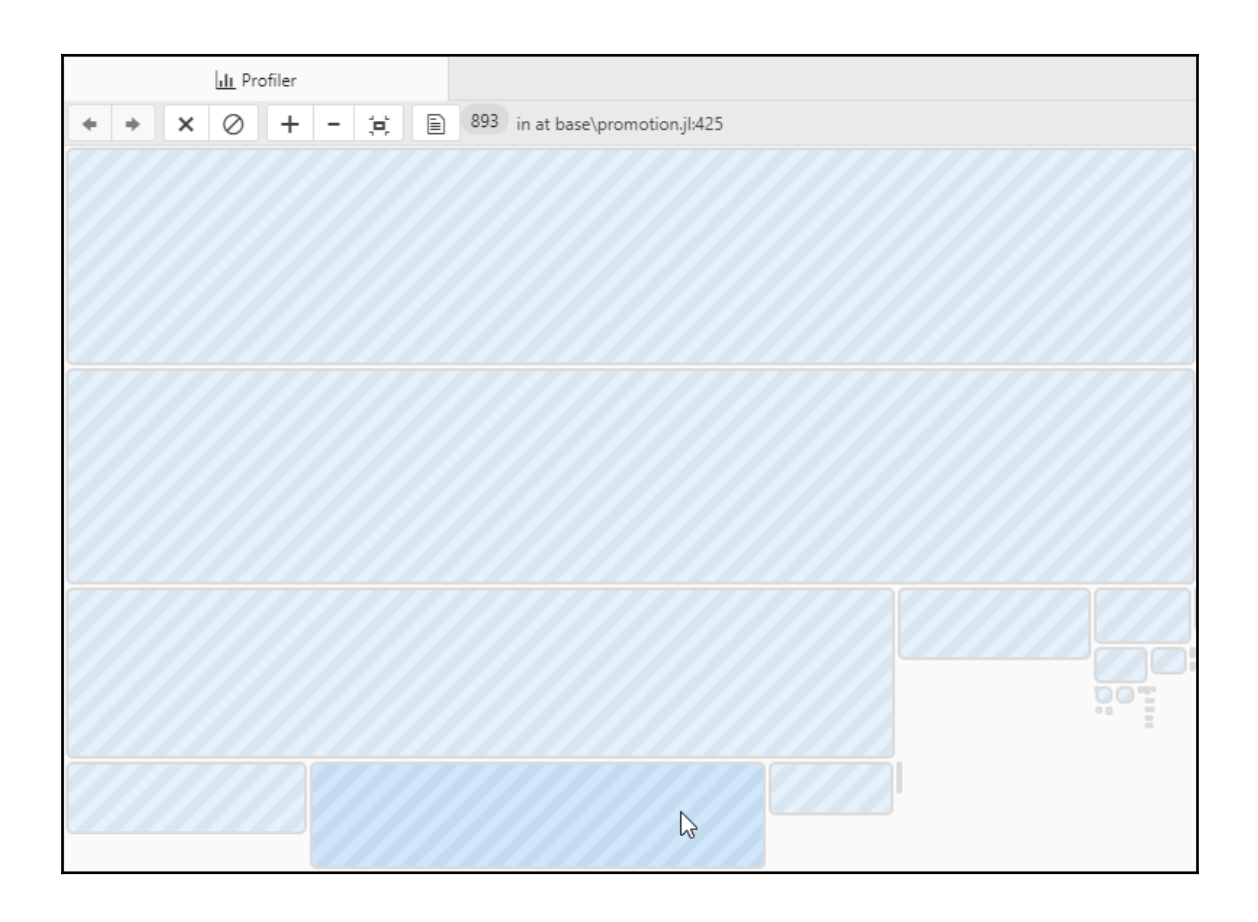

### **Chapter 9: Data Science**

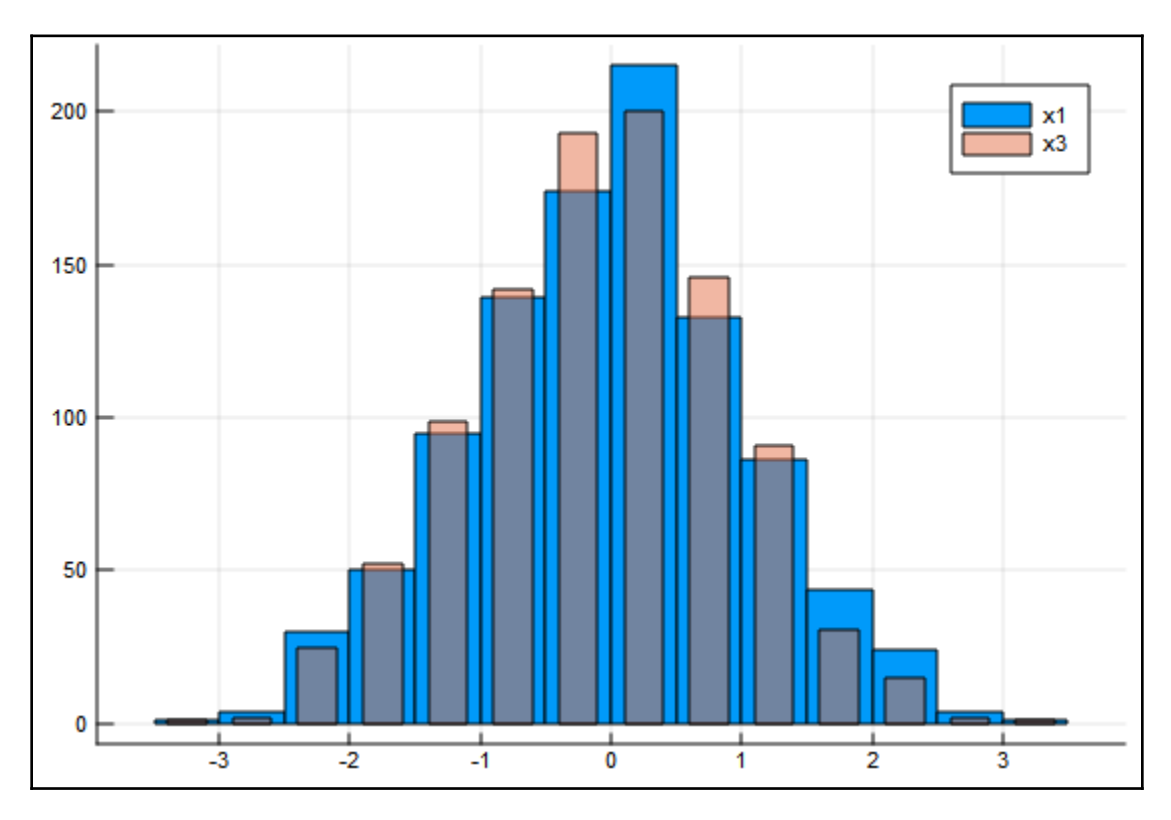

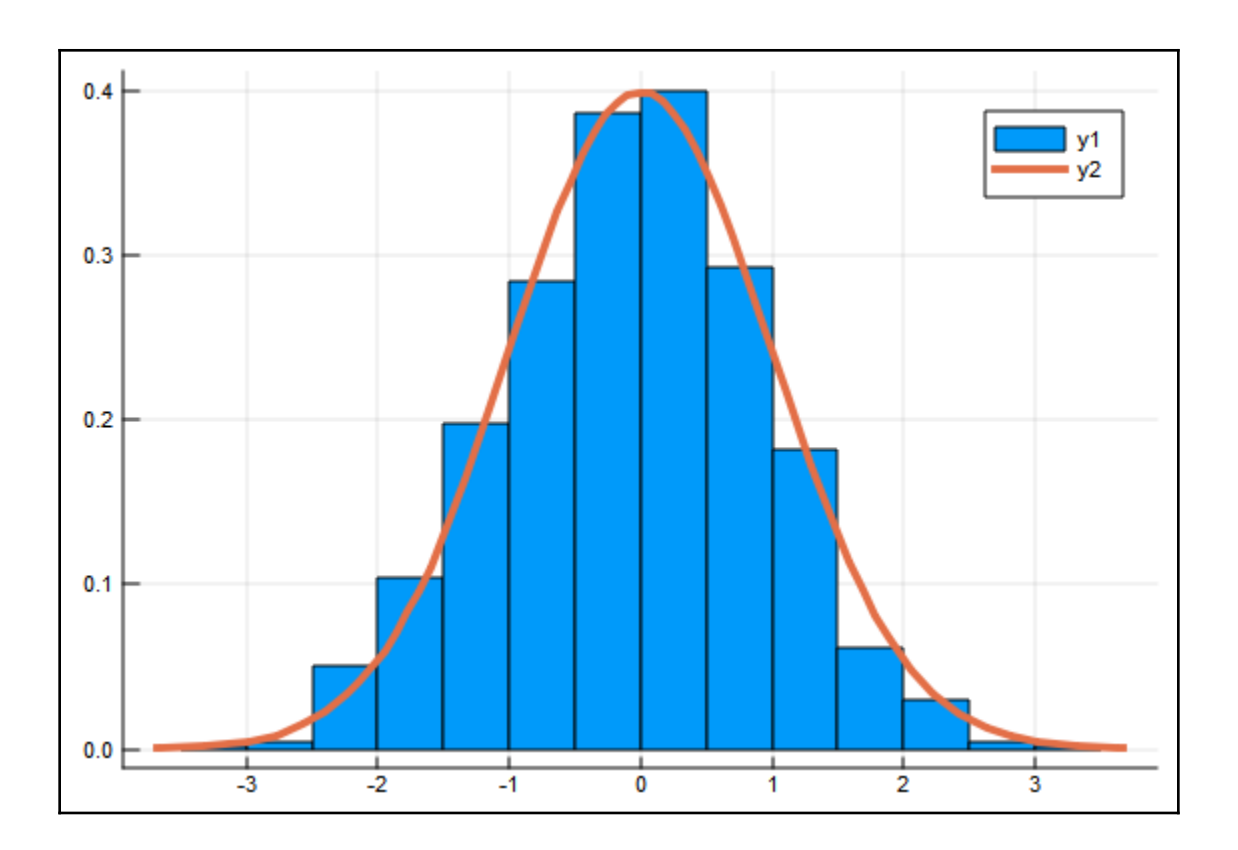

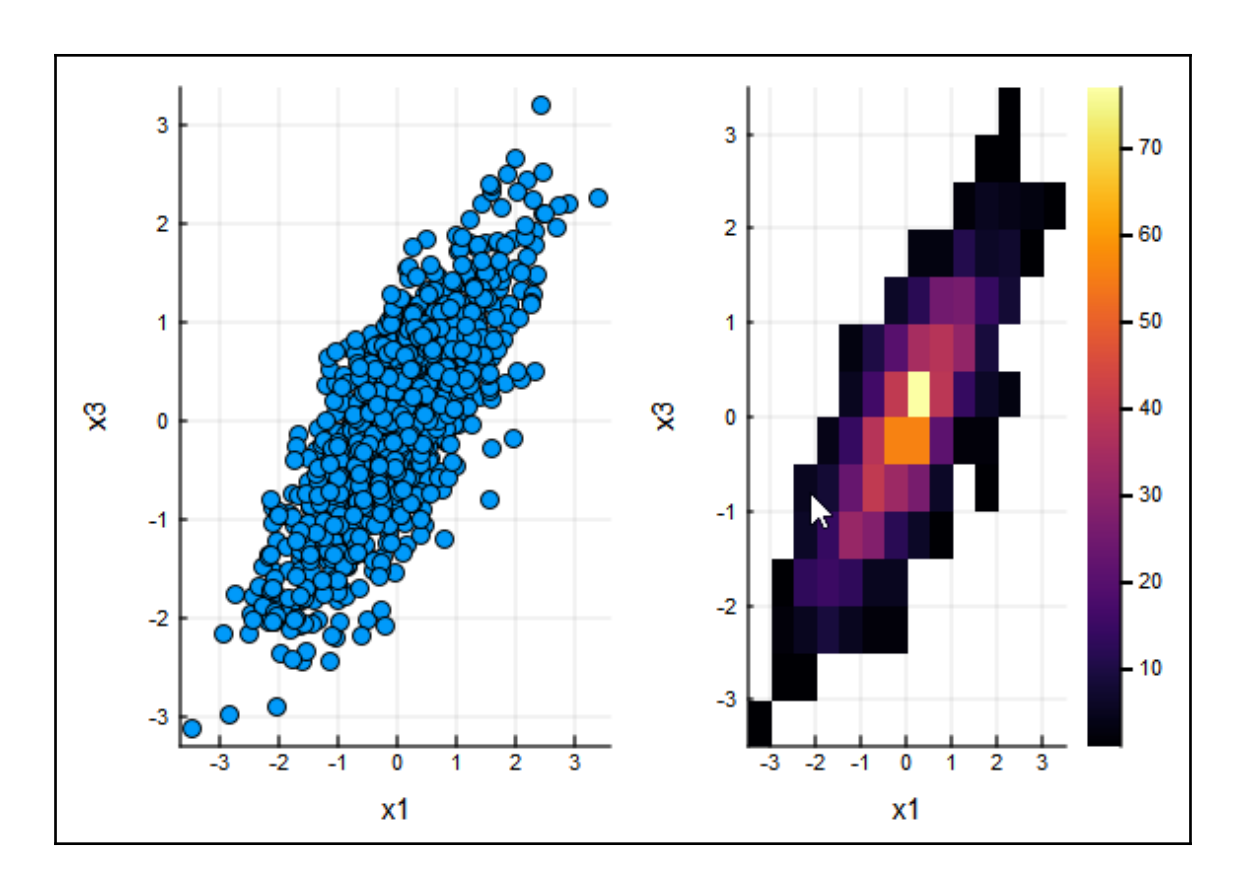

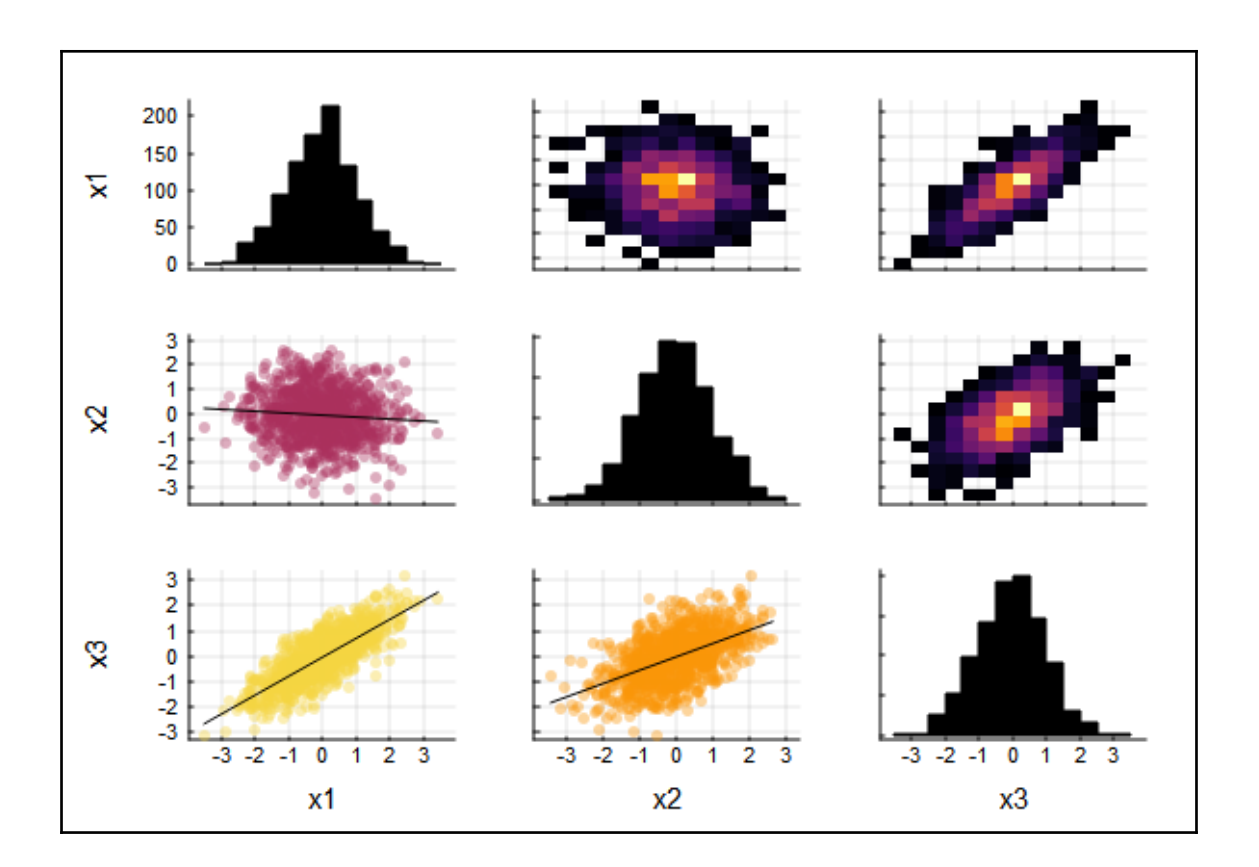

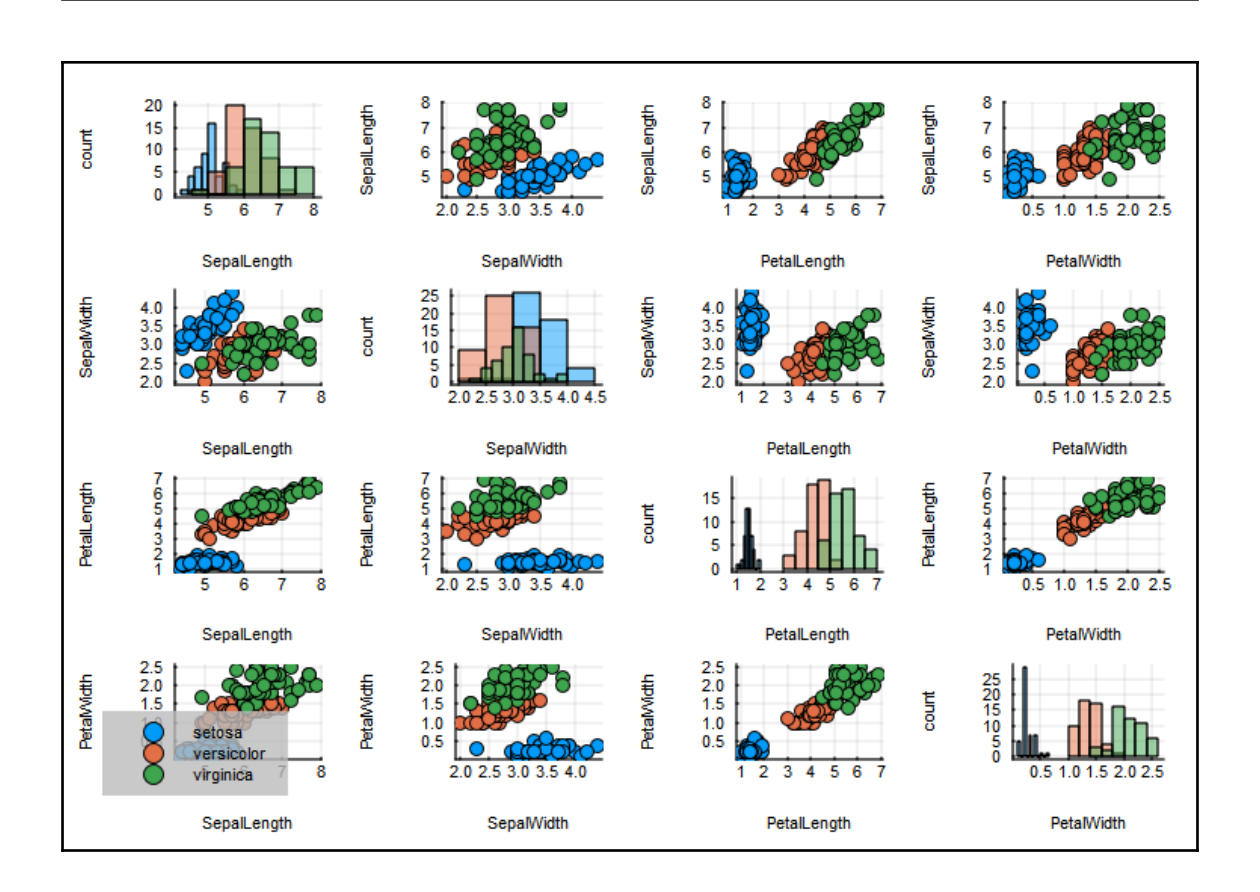

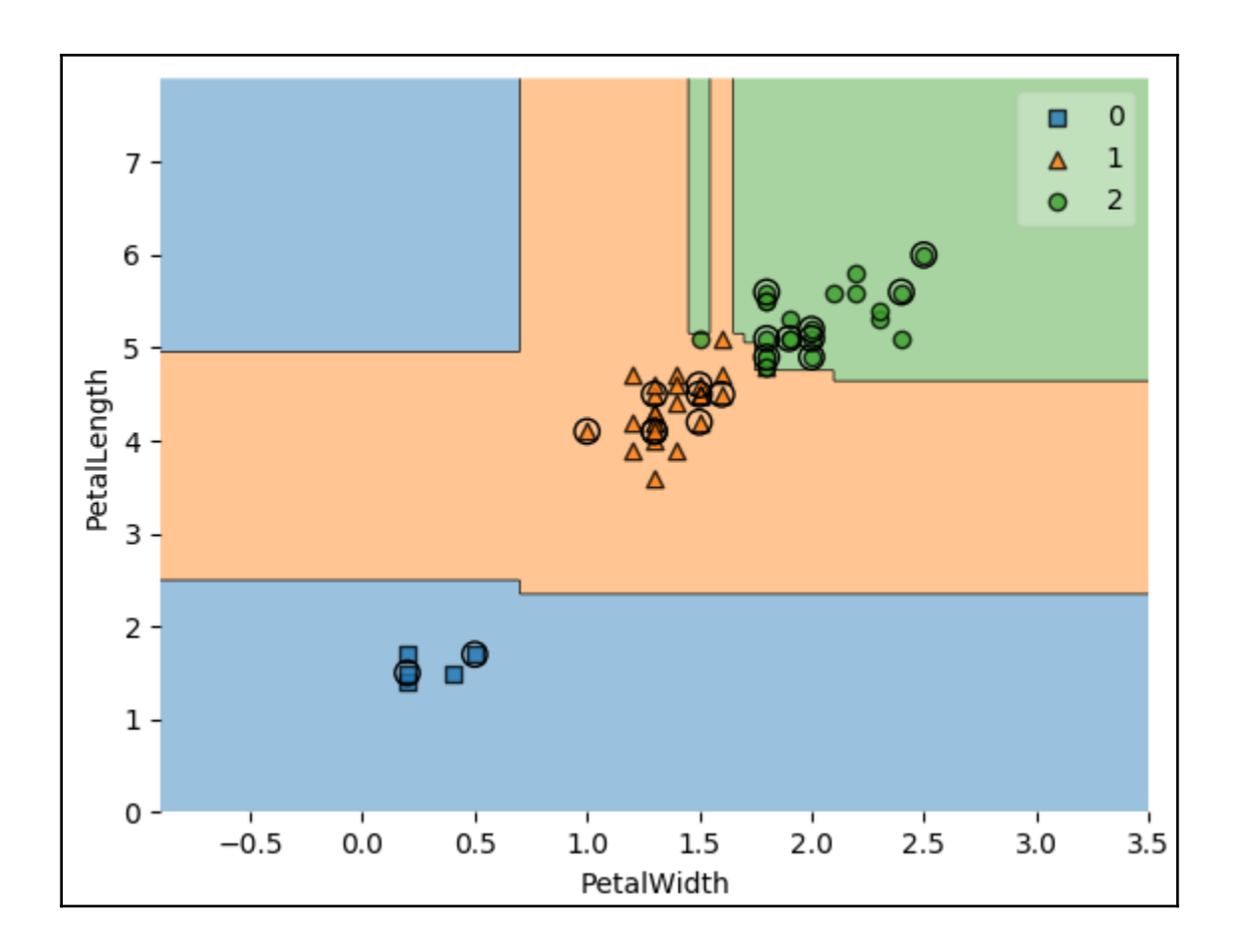

### **Chapter 10: Distributed Computing**

julia> runca (20, true) Ħ

julia>

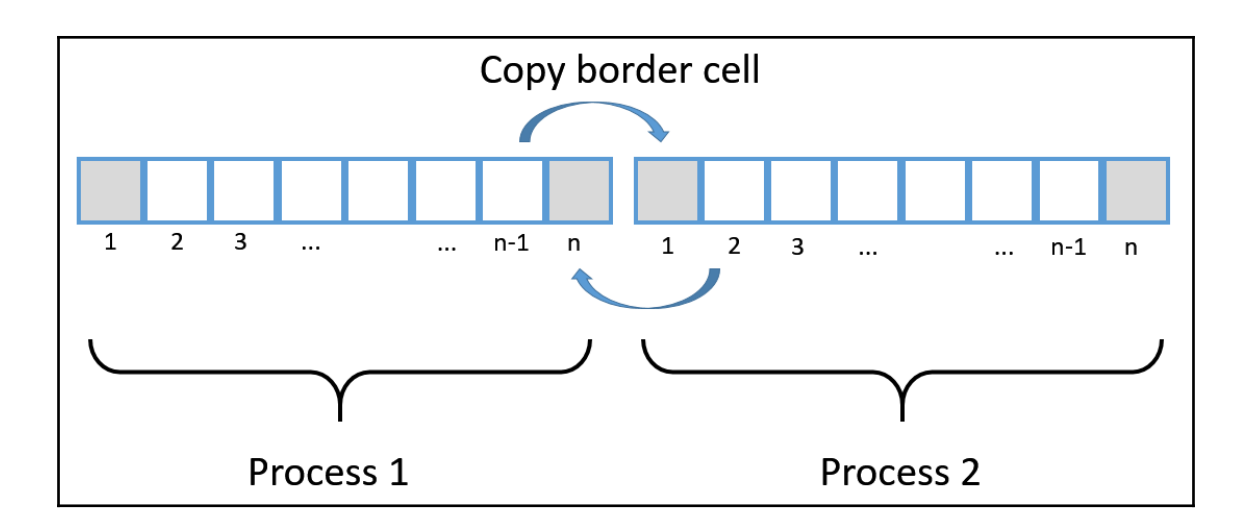